## **BANNER TERMINOLOGY** May 6, 2005 <u> Maria de la contexta de la contexta de la con</u>

 $\overline{\phantom{a}}$ 

 $\blacksquare$ 

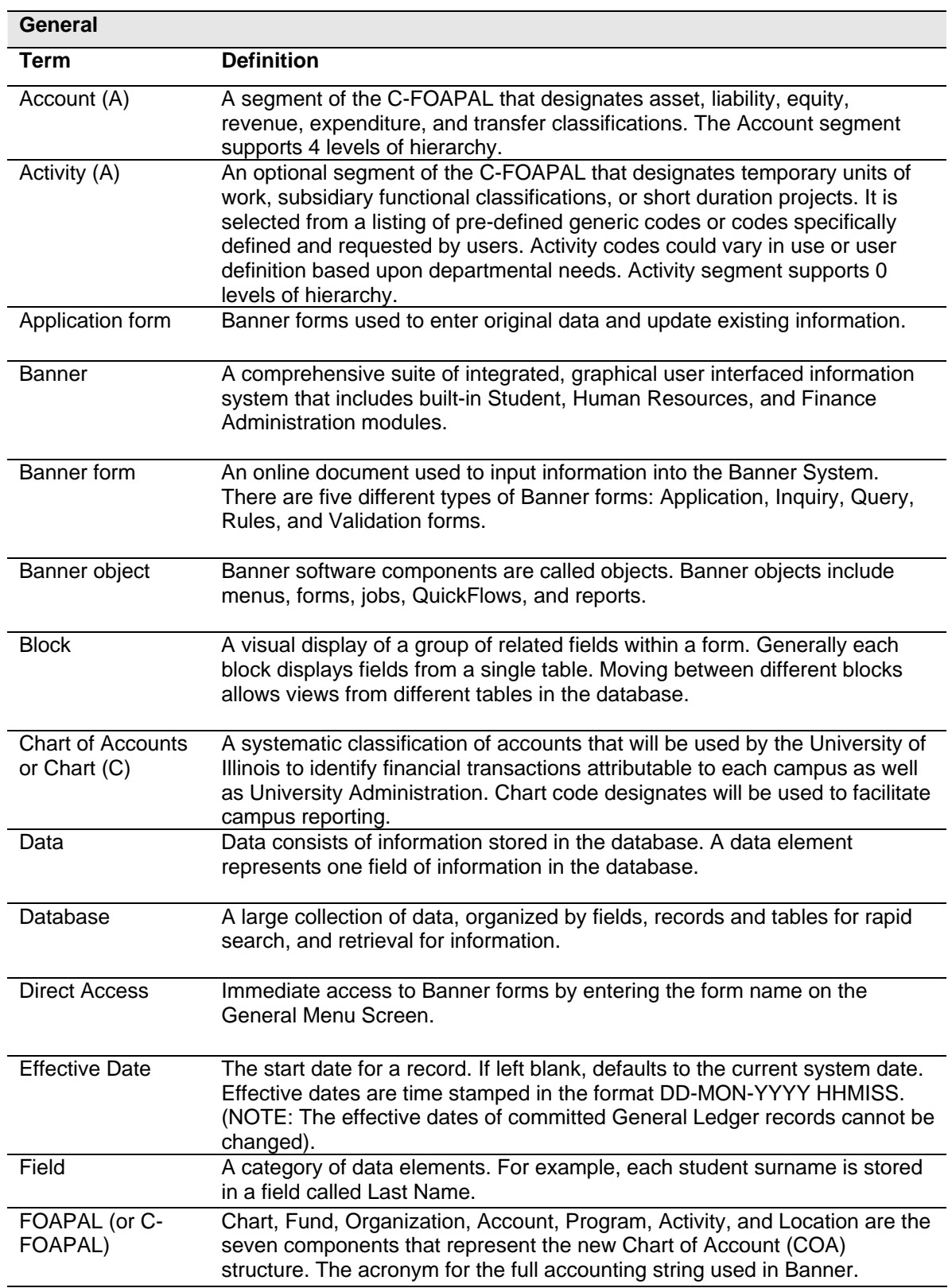

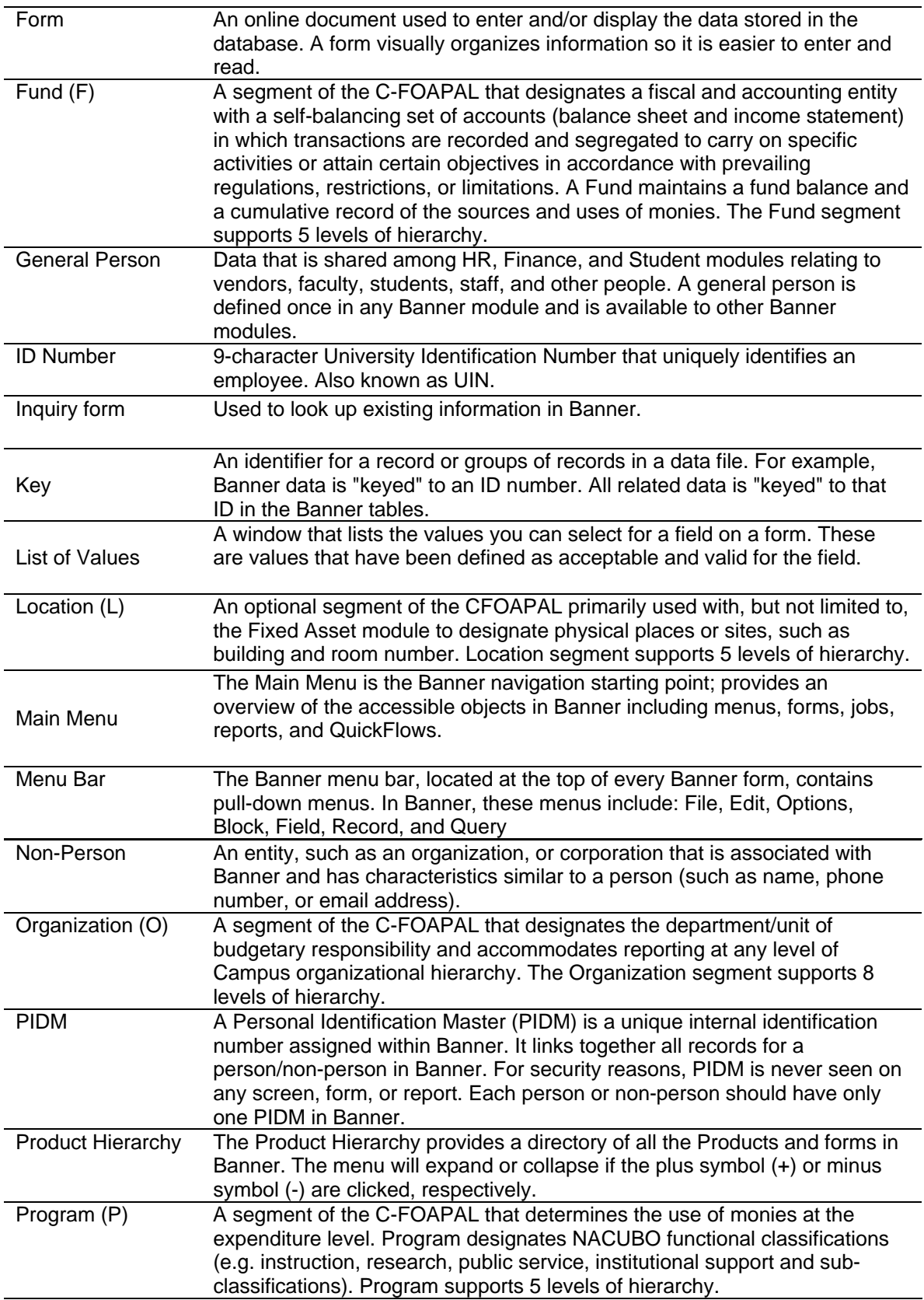

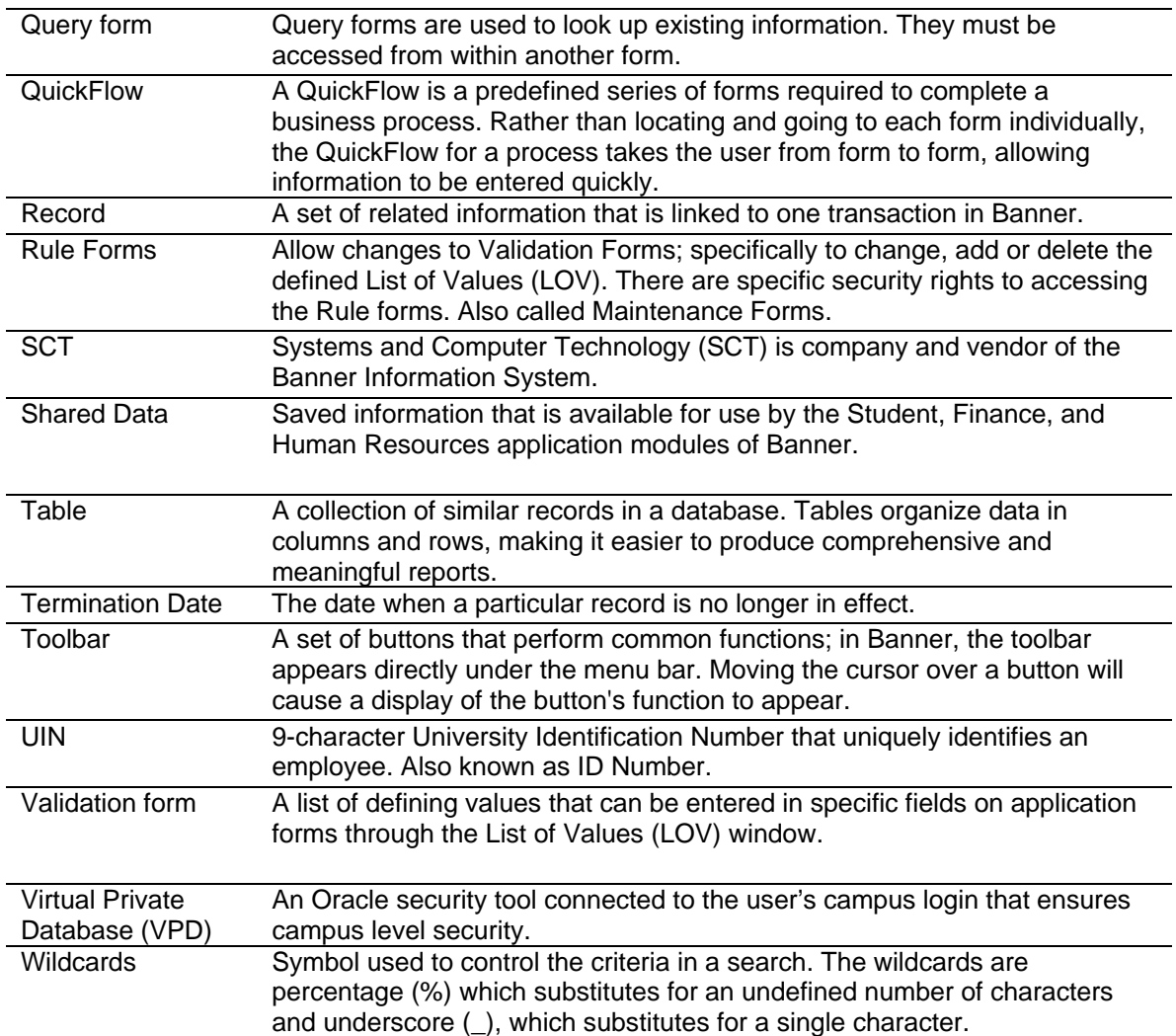

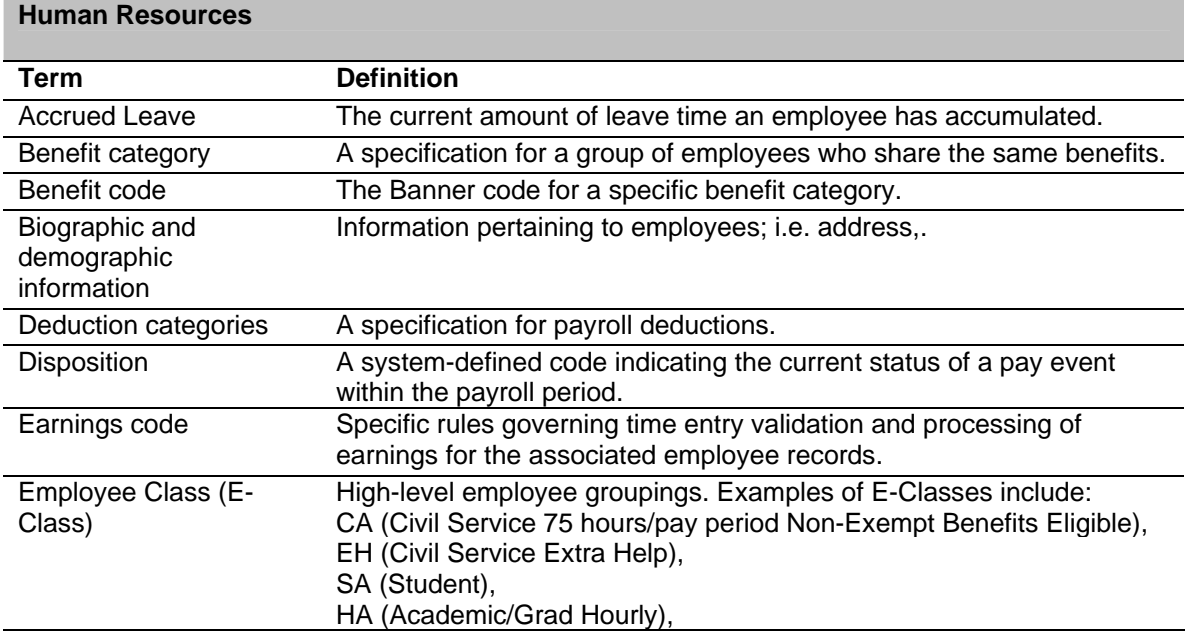

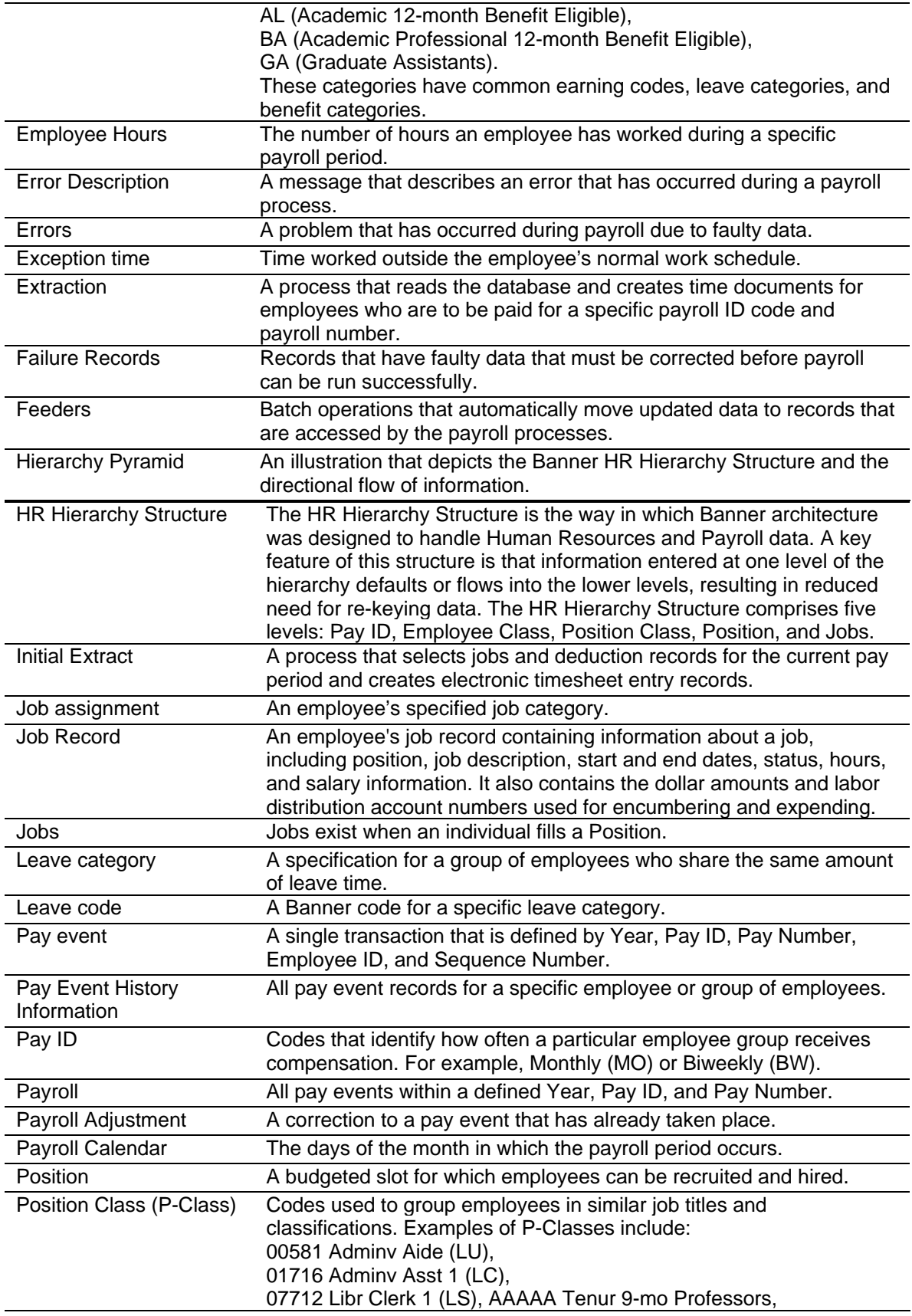

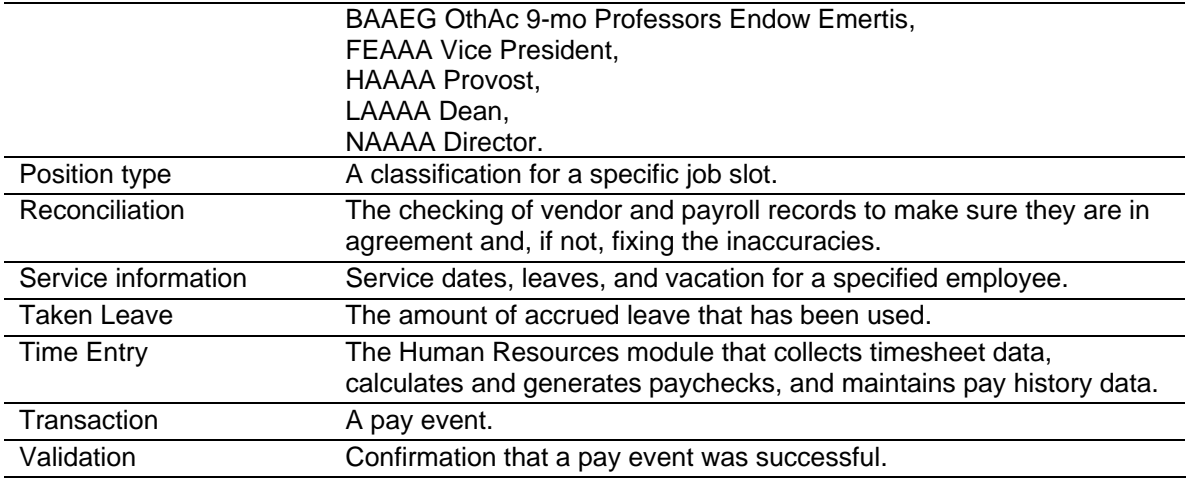

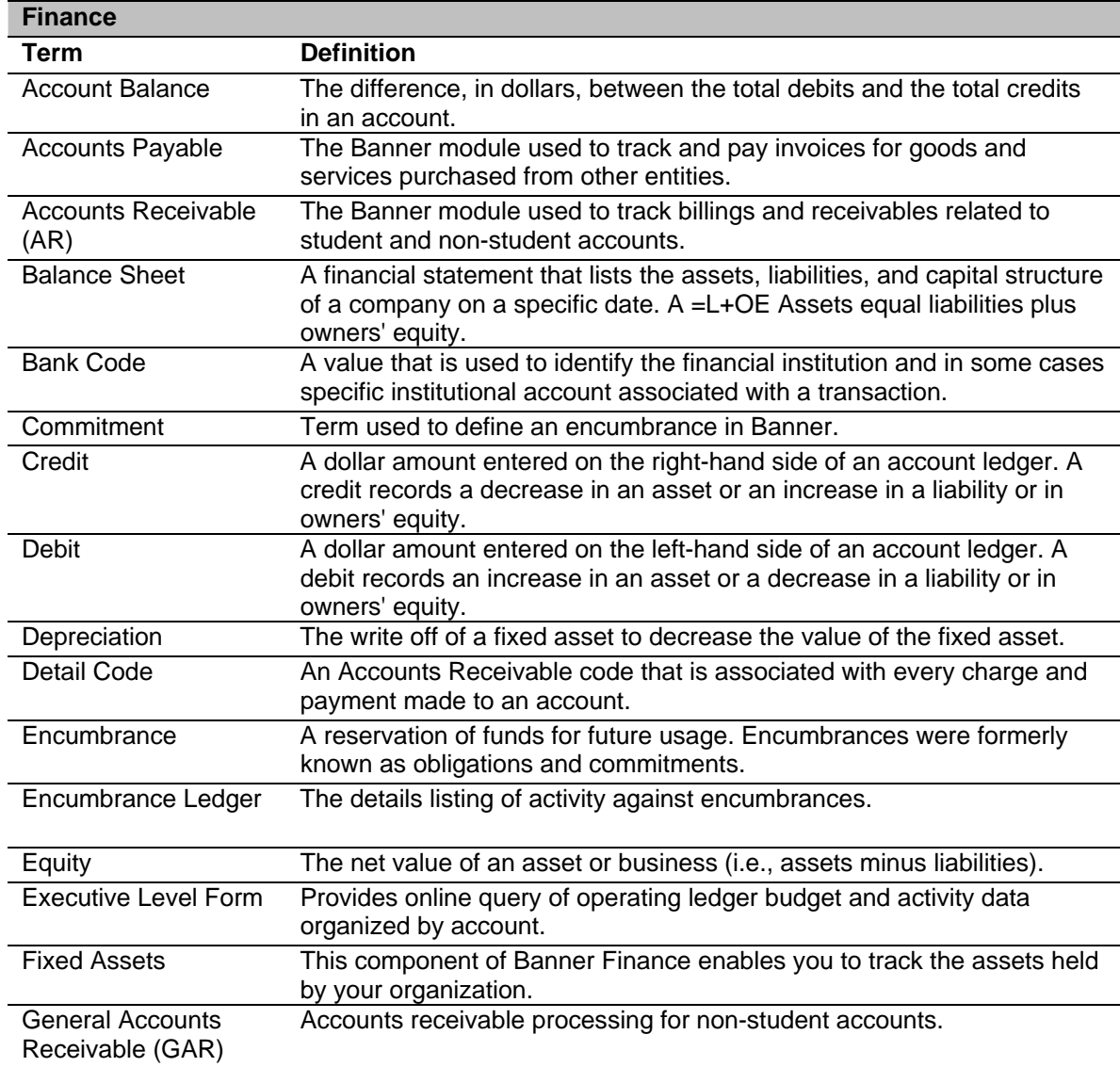

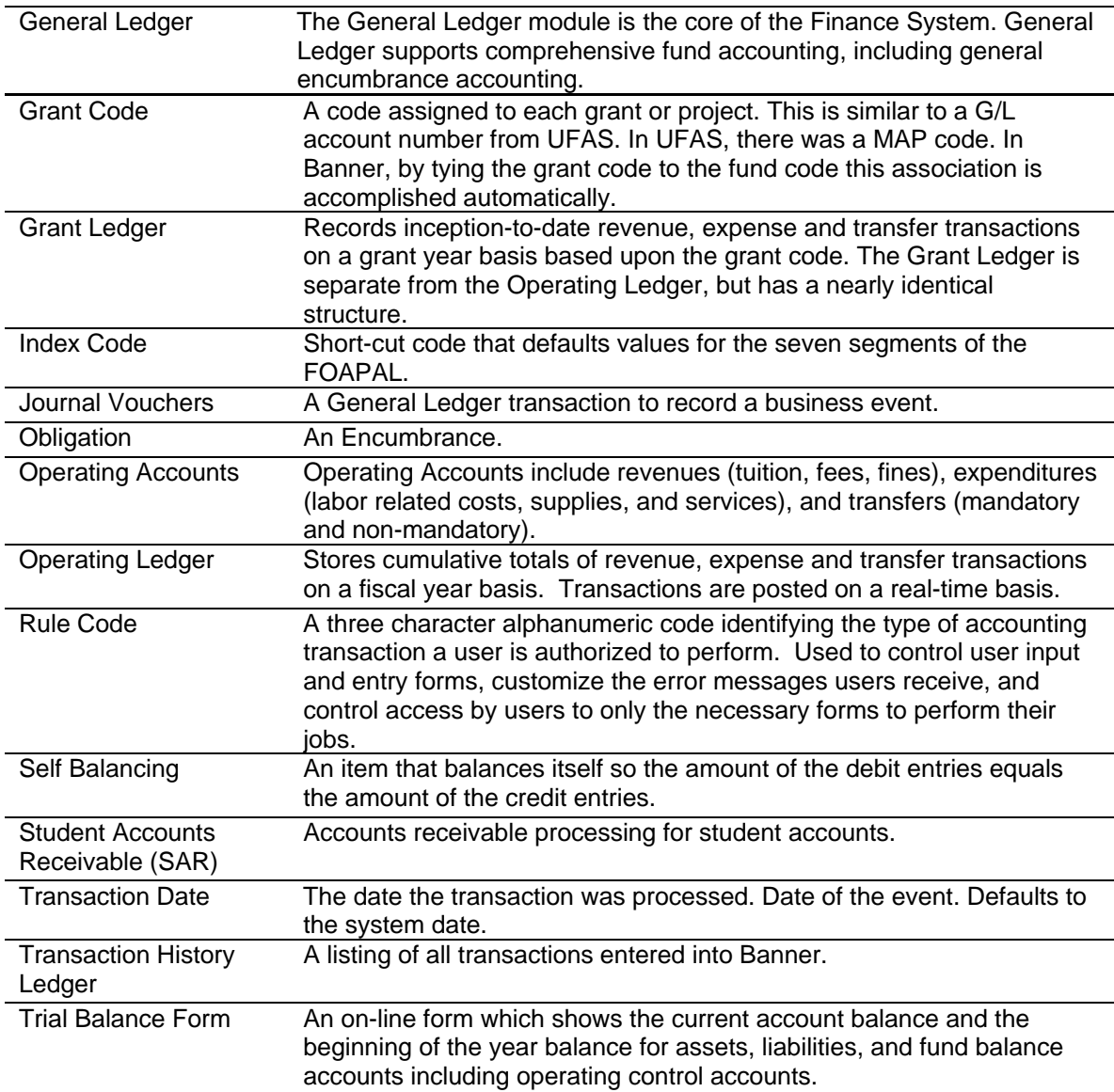